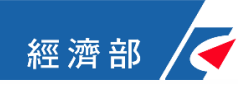

# **111**年度改善升級物流業物聯網資訊安全計畫 補助提案申請 網際網路上傳程序說明

#### **【上傳網址:https://file.sblpo.org.tw/A01010/Login】**

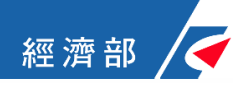

# 網際網路上傳程序說明

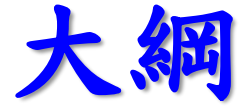

#### **(一)系統帳號註冊**

#### **(二)提案申請與資料上傳**

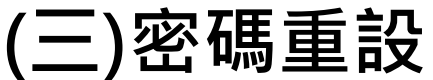

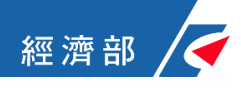

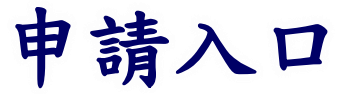

**【登入網址:https://sblpo.org.tw/A01010/Login**

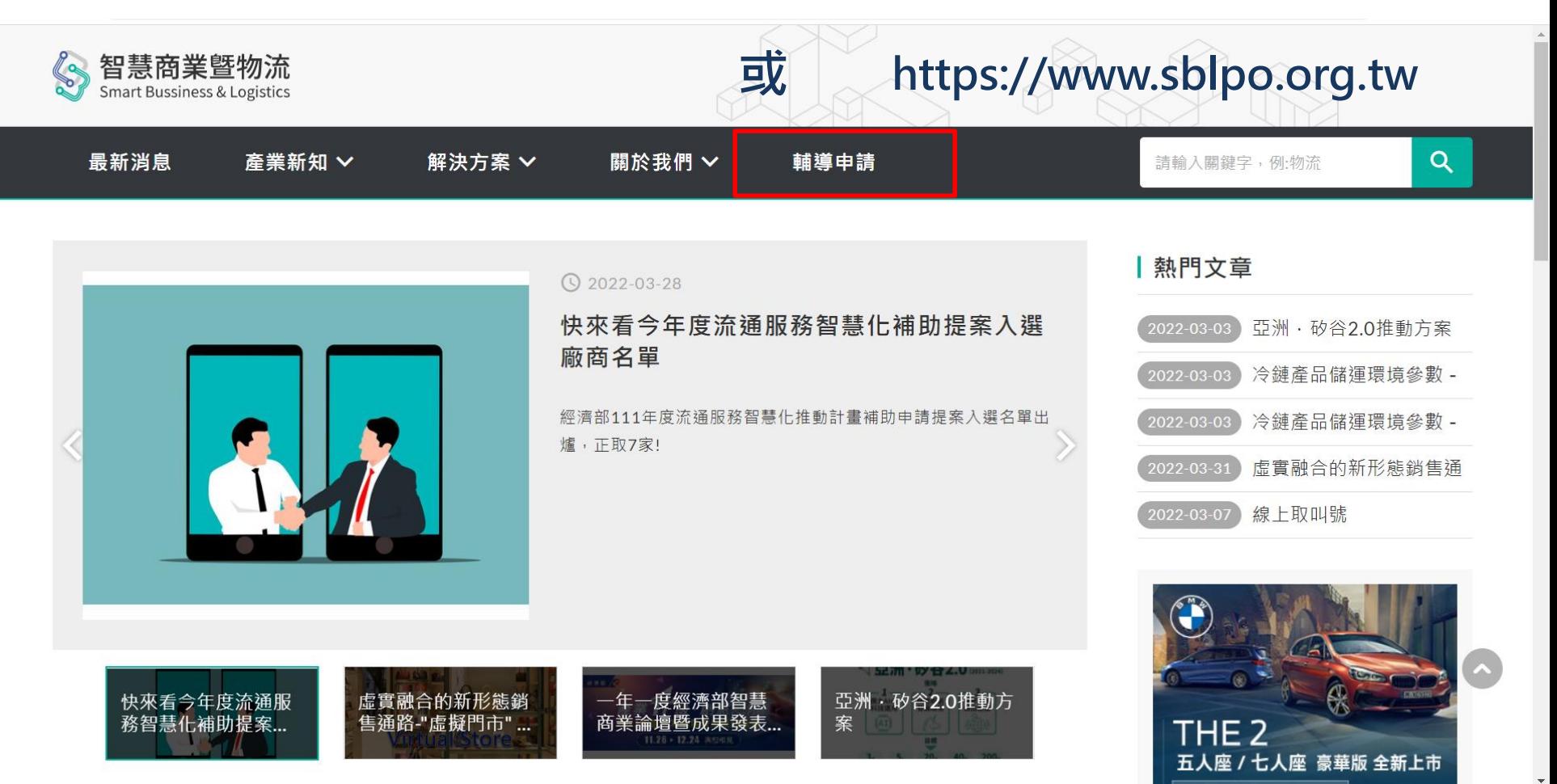

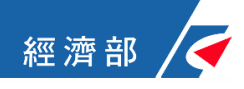

## **(1)**註冊帳號資料 **1/3**

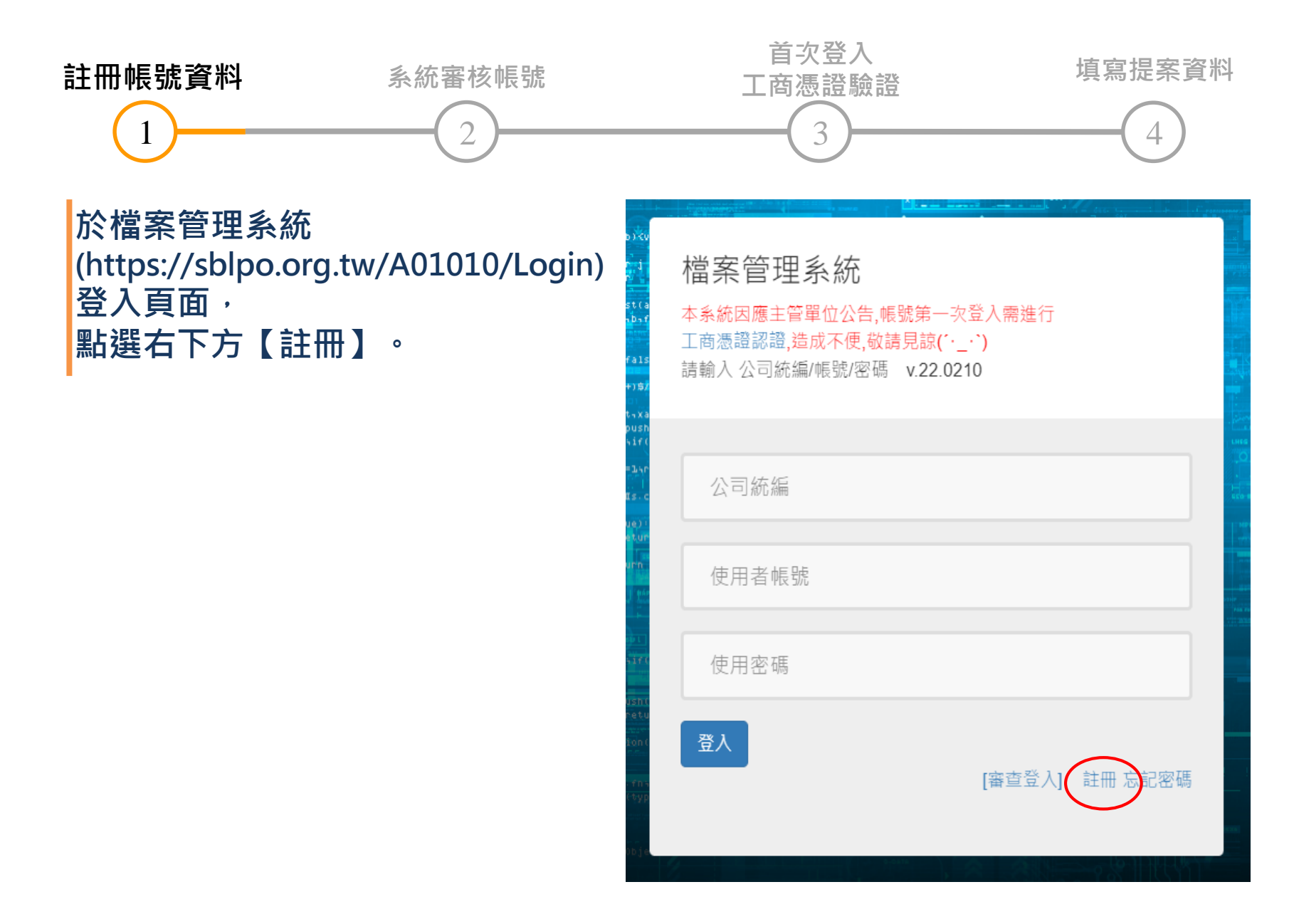

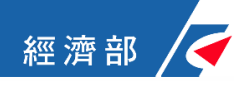

### **(1)**註冊帳號資料 **2/3**

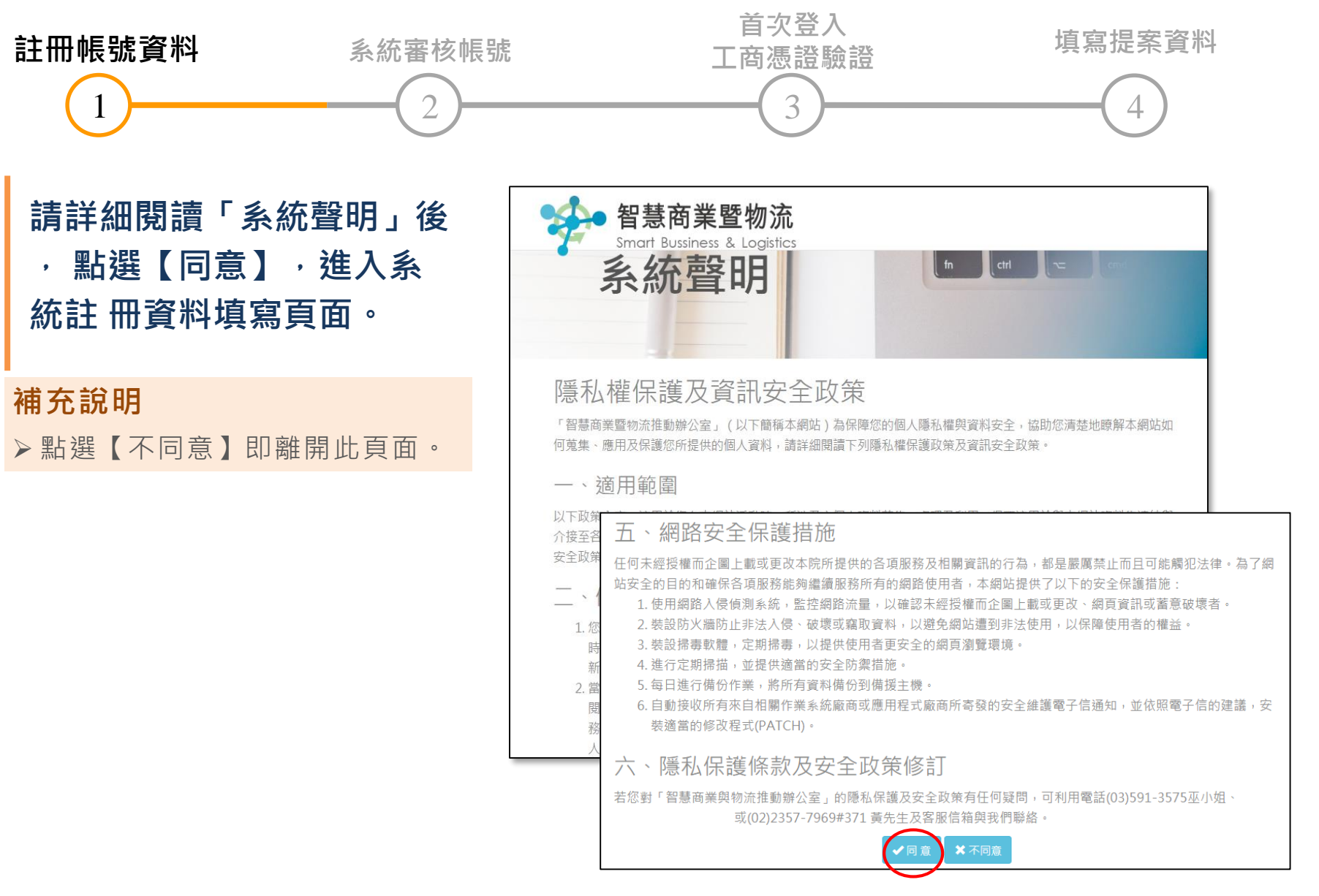

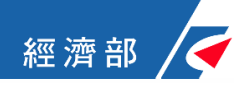

### **(1)**註冊帳號資料 **3/3**

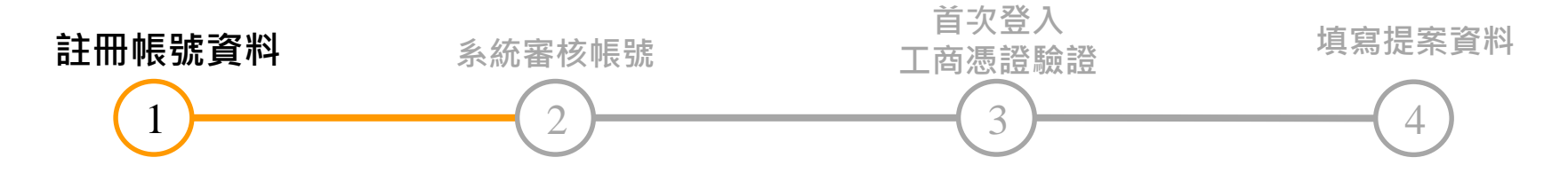

**在系統註冊頁面填寫資料 (左圖粉紅底色為必填) 並點選【註冊】**

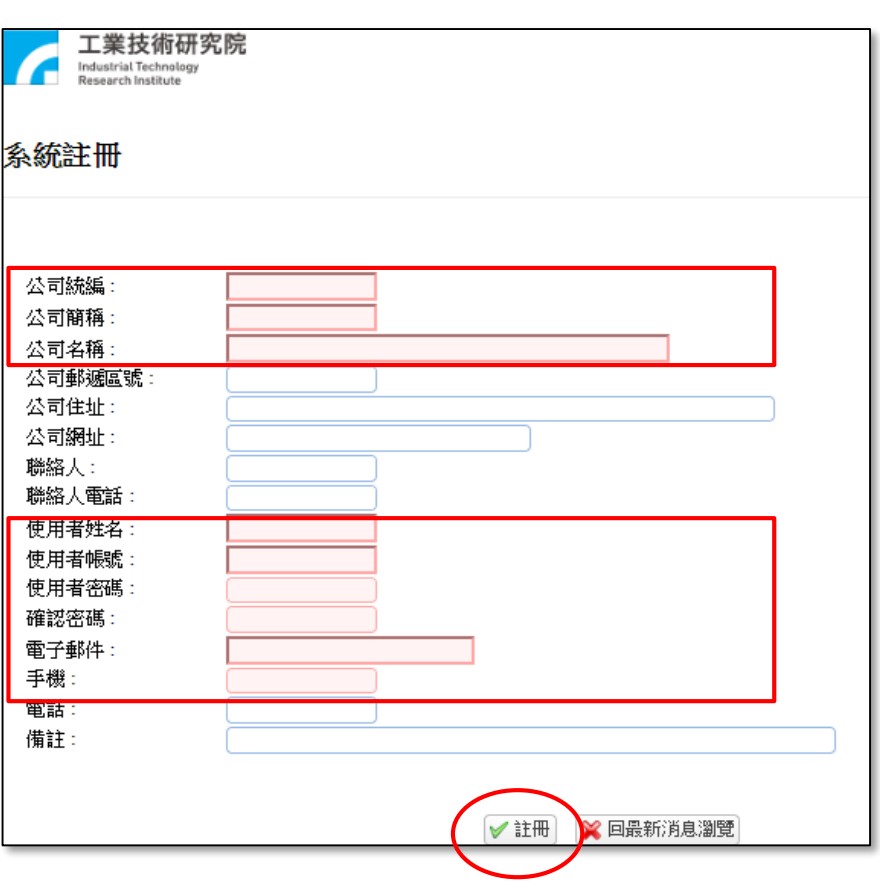

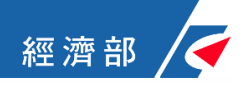

#### **(2)**系統審核帳號

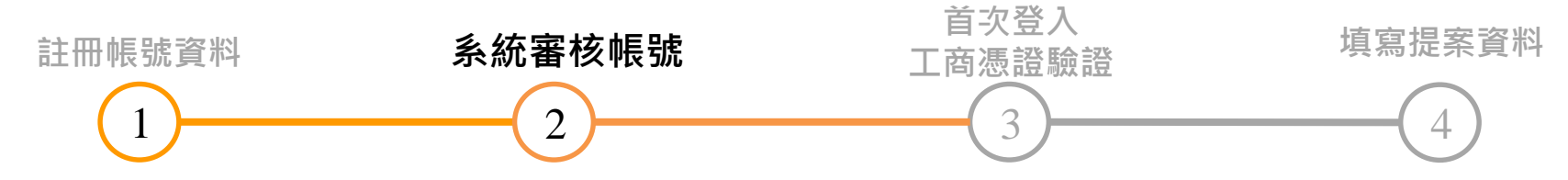

#### **點選【確定】後,請等待 email通知帳號審核 結果。**

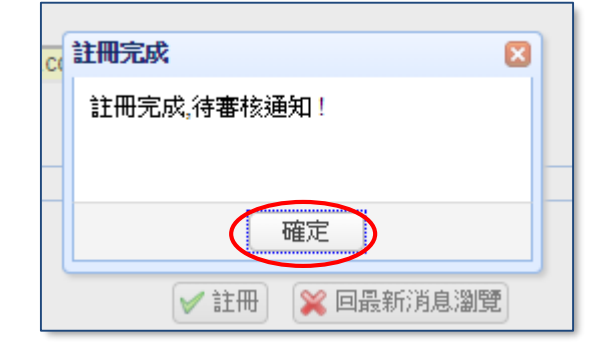

當您收到email通知信,**表示帳號已開通,請於首次** 登入進行工商憑證驗證,即可進入檔案管理系統,進 行提案申請與相關資料上傳。

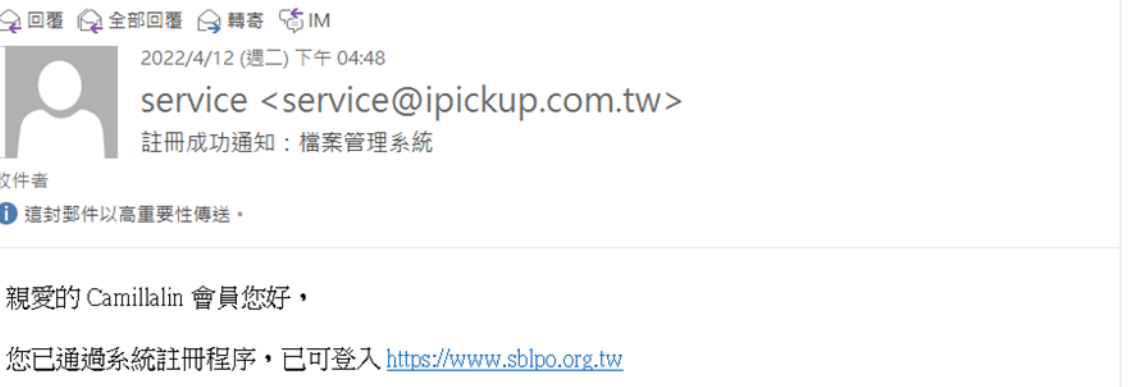

如有任何問題, 歡迎聯繫(03)5915396 李小姐或(03)5915272 方小姐。 敬祝 順心 工業技術研究院 服務系統科技中心 敬上 敬上

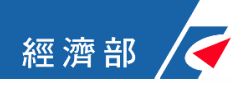

#### **(3)**首次登入工商憑證驗證

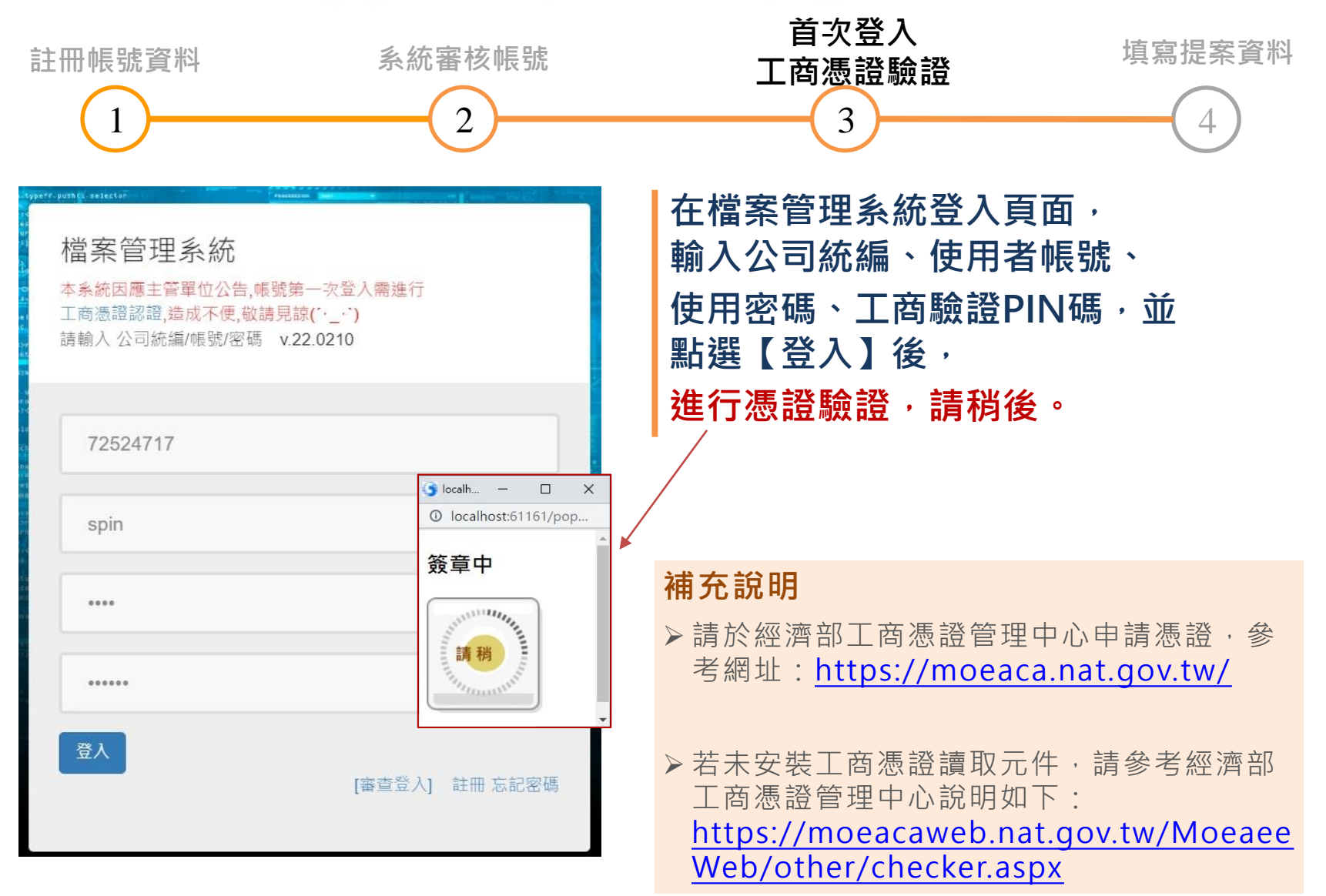

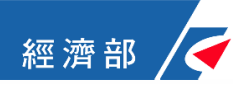

## **(4)**提案申請與資料上傳 **1/5**

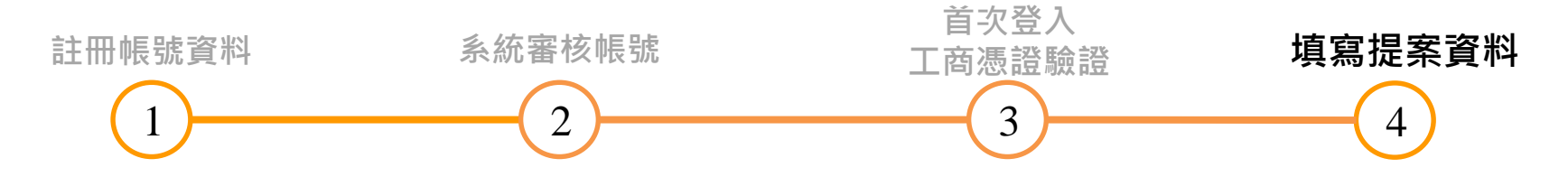

#### **登入後,點選首頁選單【提案管理】, 即進入提案管理頁面。**

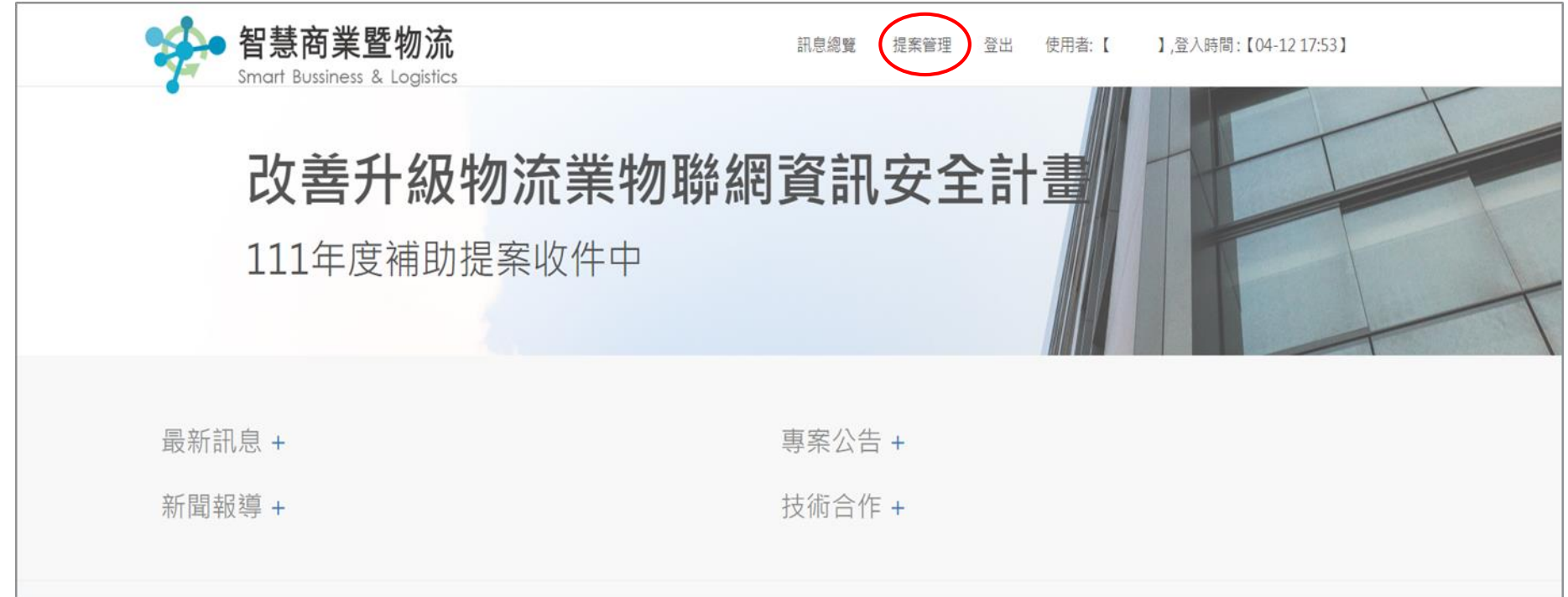

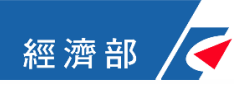

## **(4)**提案申請與資料上傳 **2/5**

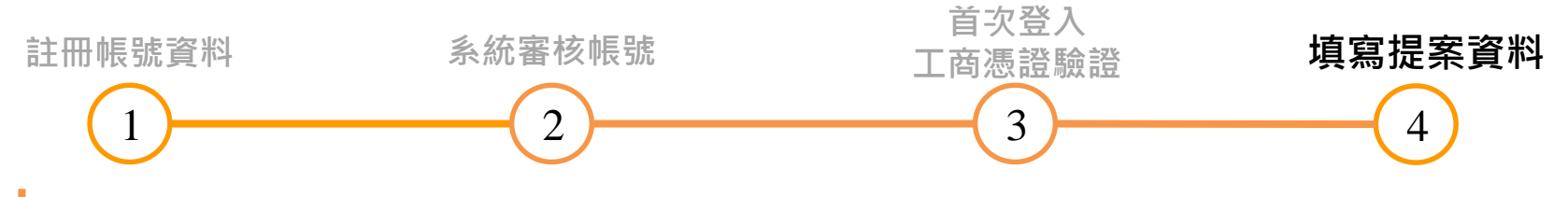

#### **在提案管理頁面點選公告標題專案【經濟部-改善升級物流業物聯網資訊安全 計畫-111年度補助提案計畫書】即進入專案內容介紹。**

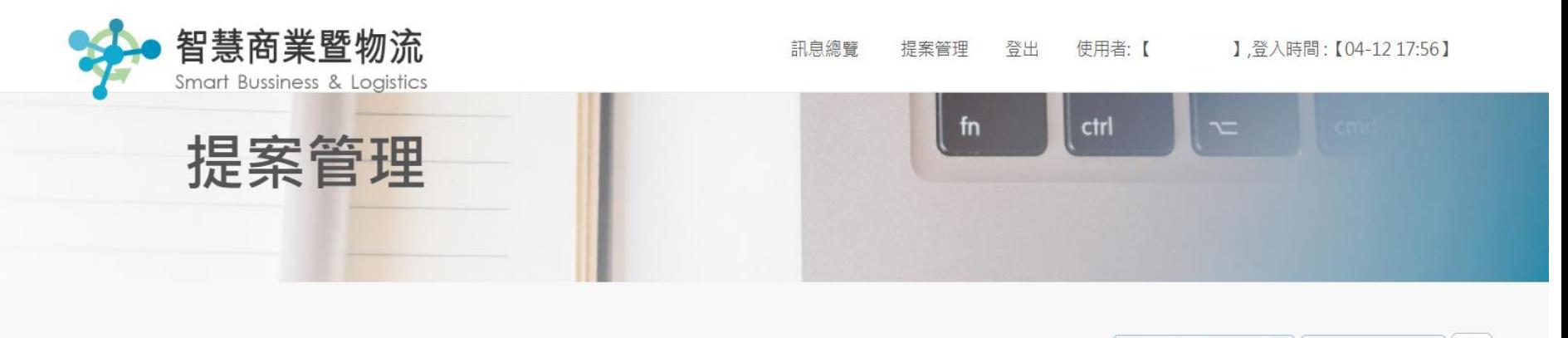

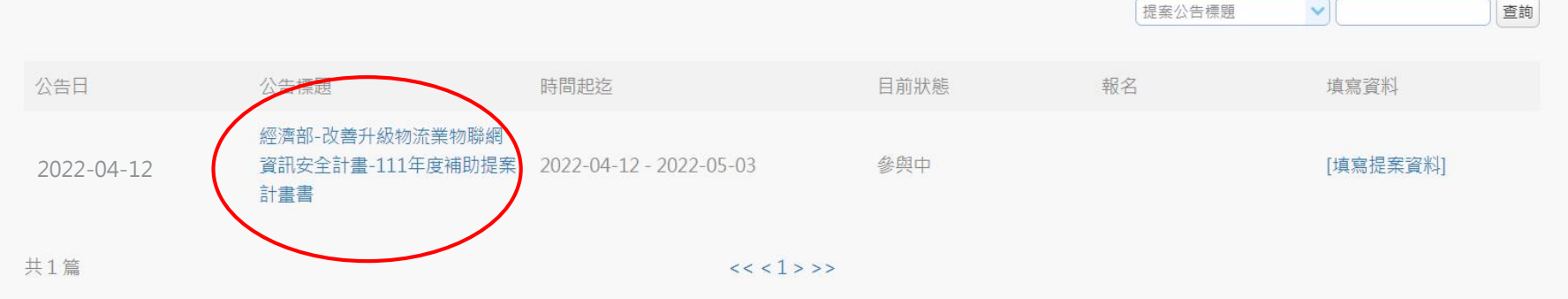

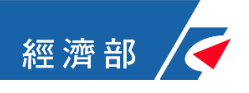

### **(4)**提案申請與資料上傳 **3/5**

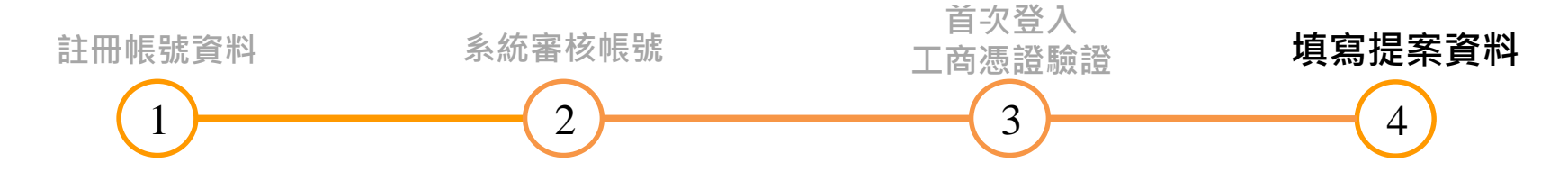

**請詳細閱讀專案內容,並點選【我要申請參加本提案】 , 系統自動回到「提案管理」頁面(繼續參閱下頁說明)。**

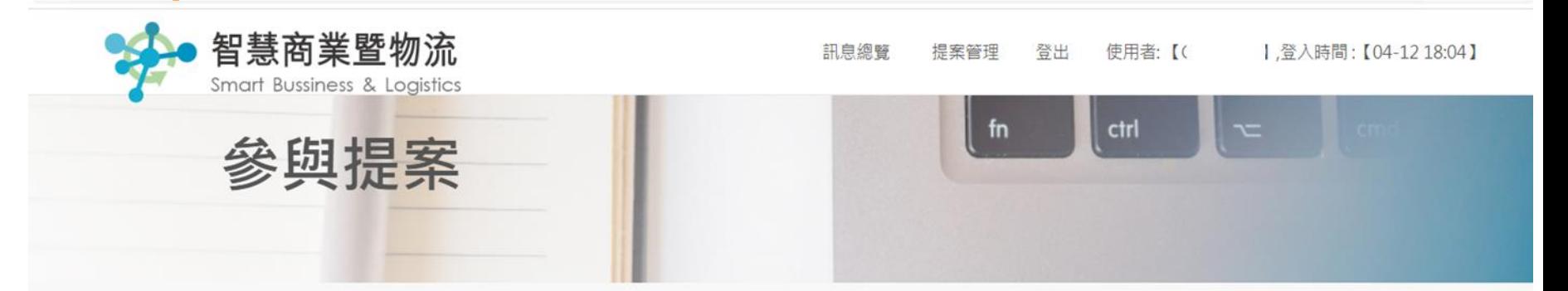

經濟部-改善升級物流業物聯網資訊安全計畫-111年度補助提案計畫書

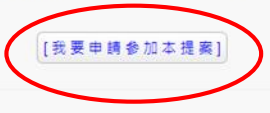

#### 專案內容:

改善升級物流業物聯網資訊安全計畫(以下稱:本計畫)為提升我國物流業者之物聯網資安程度,特訂定本補助申請須知(以下簡稱本須知),徵集業者提案,本須知係依據「經濟部協助產業創新活動補助獎勵及輔導辦法」(附 件1)及「經濟部對民間國體及個人補(損)助預算執行管考作業注意事項」(附件2)辦理。

一、補助重點:

- 提升串接數位跨國物流資訊之資安防護能力,或升級集團網絡資安防護架構,
- 提升運輸或倉儲物聯網感測技術之資安防護強度或升級改善物聯網資安防護架構。

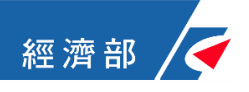

## **(4)**提案申請與資料上傳 **4/5**

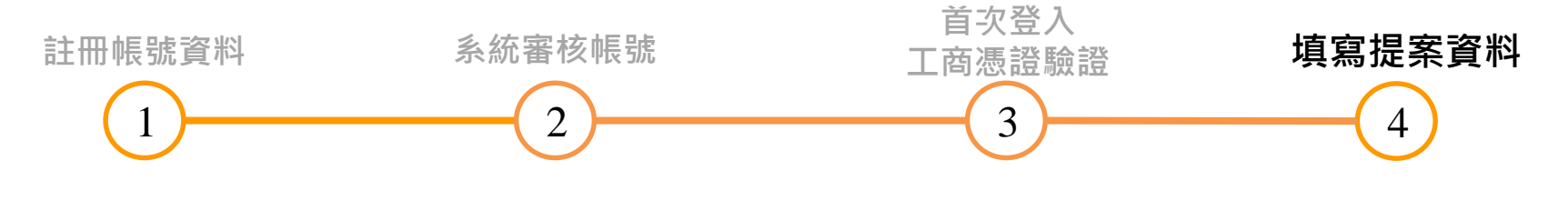

**回到「提案管理」頁面,點選【填寫提案資料】, 即進入資料填寫頁面。**

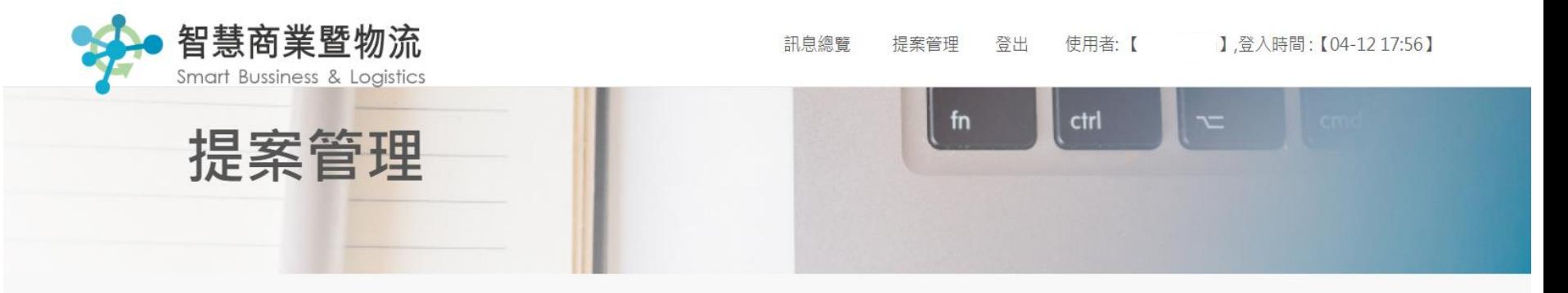

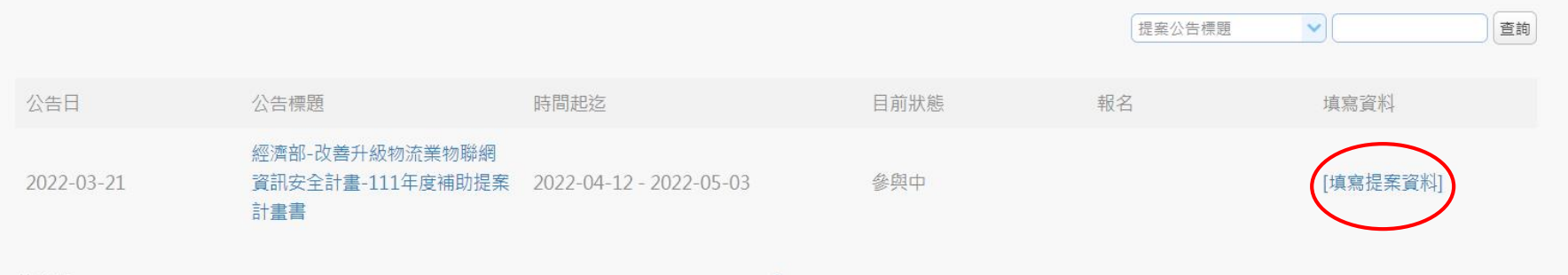

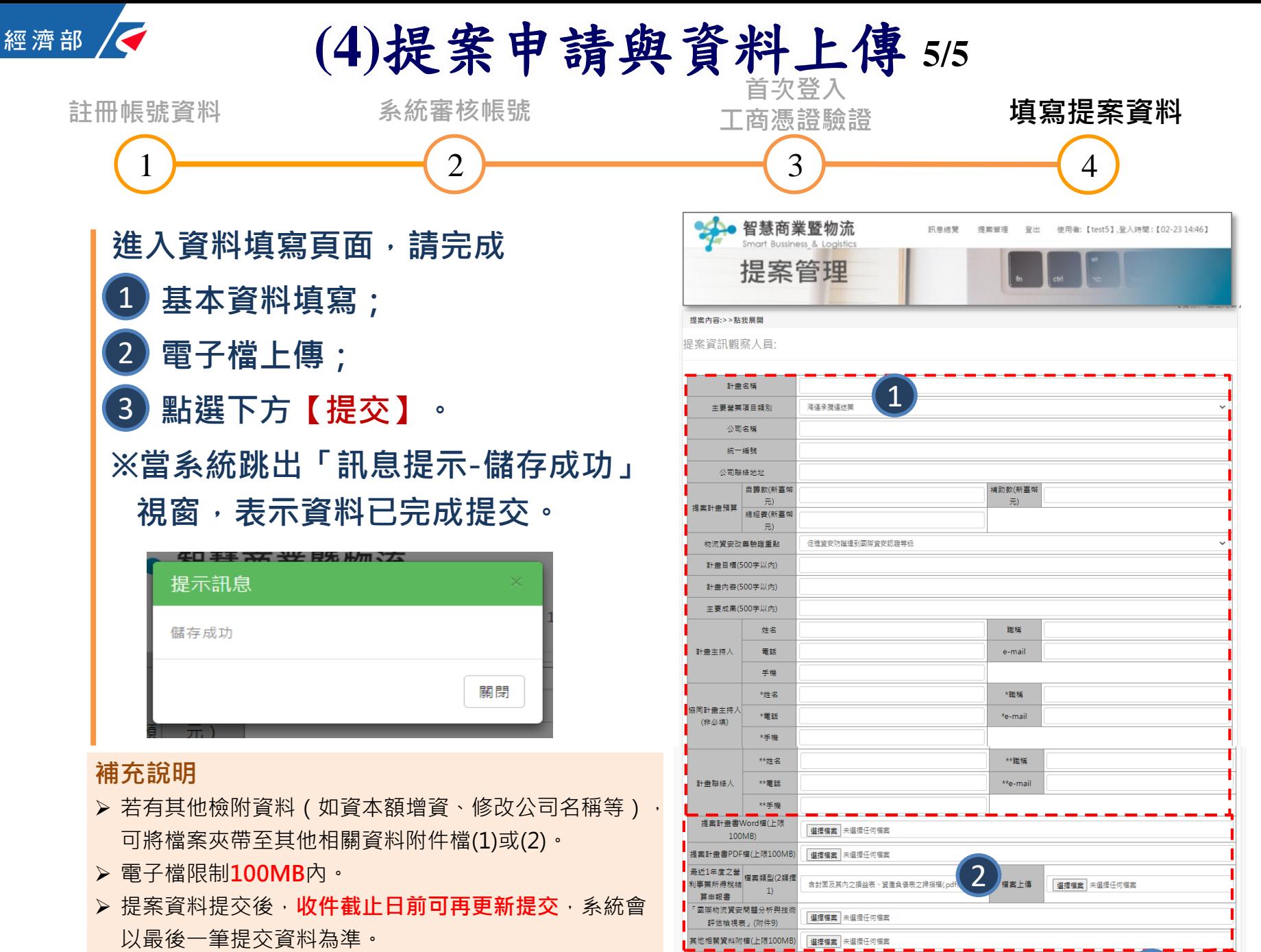

3 (  $\frac{1}{2}$  13

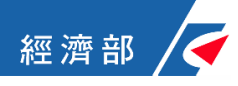

**(5)**密碼重設 **1/4**

#### **Step 1**

**在檔案管理系統登入頁面, 點選右下方【忘記密碼】。**

**檔案管理系統網址: https://sblpo.org.tw/A01010/Login**

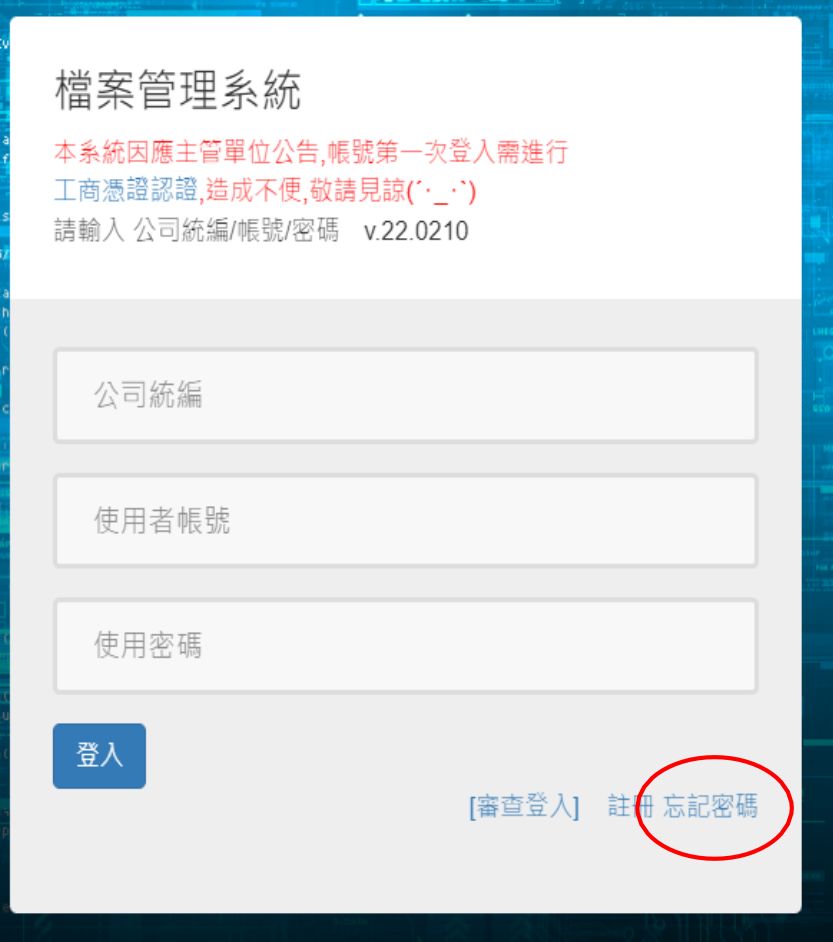

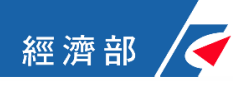

#### **(5)**密碼重設 **2/4**

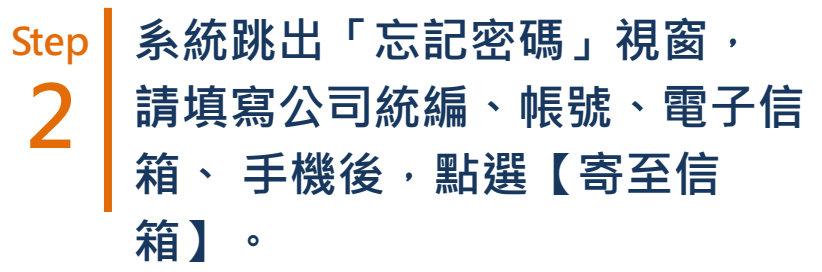

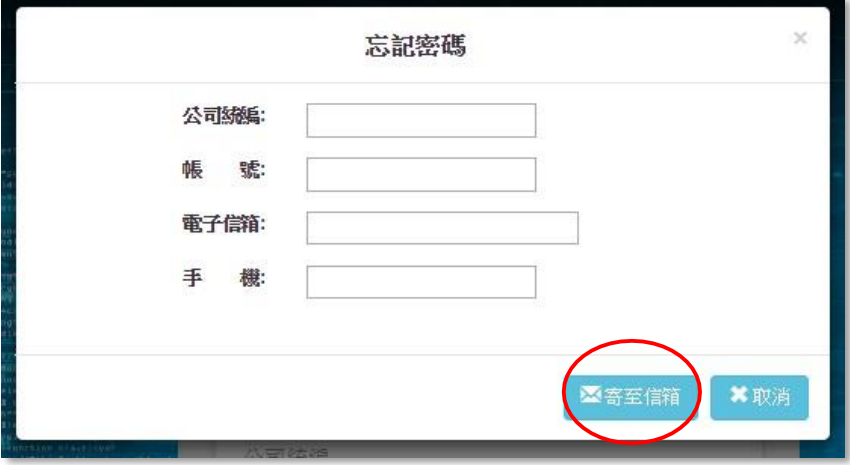

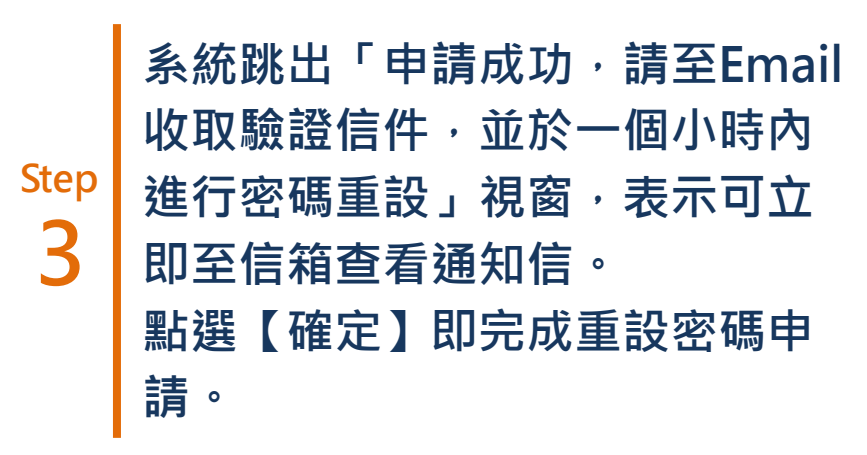

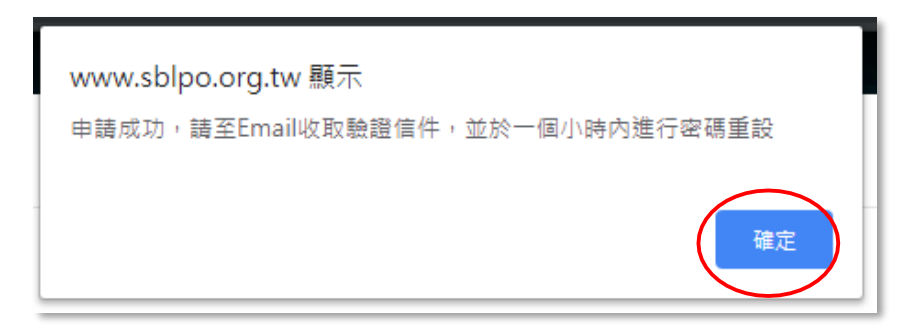

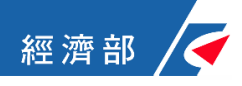

#### **(5)**密碼重設 **3/4**

#### **Step 4 當您收到email通知信,表示您已通過密碼重設申請, 請點選 信件中的網址,即連 結至「密碼重設」頁 面。**

使用者密碼重設 - 智慧商業暨物流推動辦公室 檔案管理系統

收件者

I

← 這封郵件以高重要性傳送。

親愛的 會員您好,

您已申請會員密碼重設, 請於一個小時内進行密碼重設,

點選下列網址進行率碼重設

https://file.sblpo.org.tw/System/ChkVerifyCode?

z=7qLOFaieISXYKM5yohi0ioASeWFB1hgfNQPhIPgv23TpC8qnQ1Bef1ATkLnZfaNf&h=468

刘有仕何問題, 歡迎聯繫(03)5915396 字小姐或(03)5915272 万小姐。 敬祝 順心

工業技術研究院 服務系統科技中心 敬上 敬上

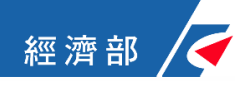

#### **(5)**密碼重設 **4/4**

**Step 5 在「密碼重設」頁面, 輸入新密碼,點選下方【確認修改】。** 當系統跳出「成功修改,請重新登入」視窗,表示您可使用新密碼登入 **系統。**

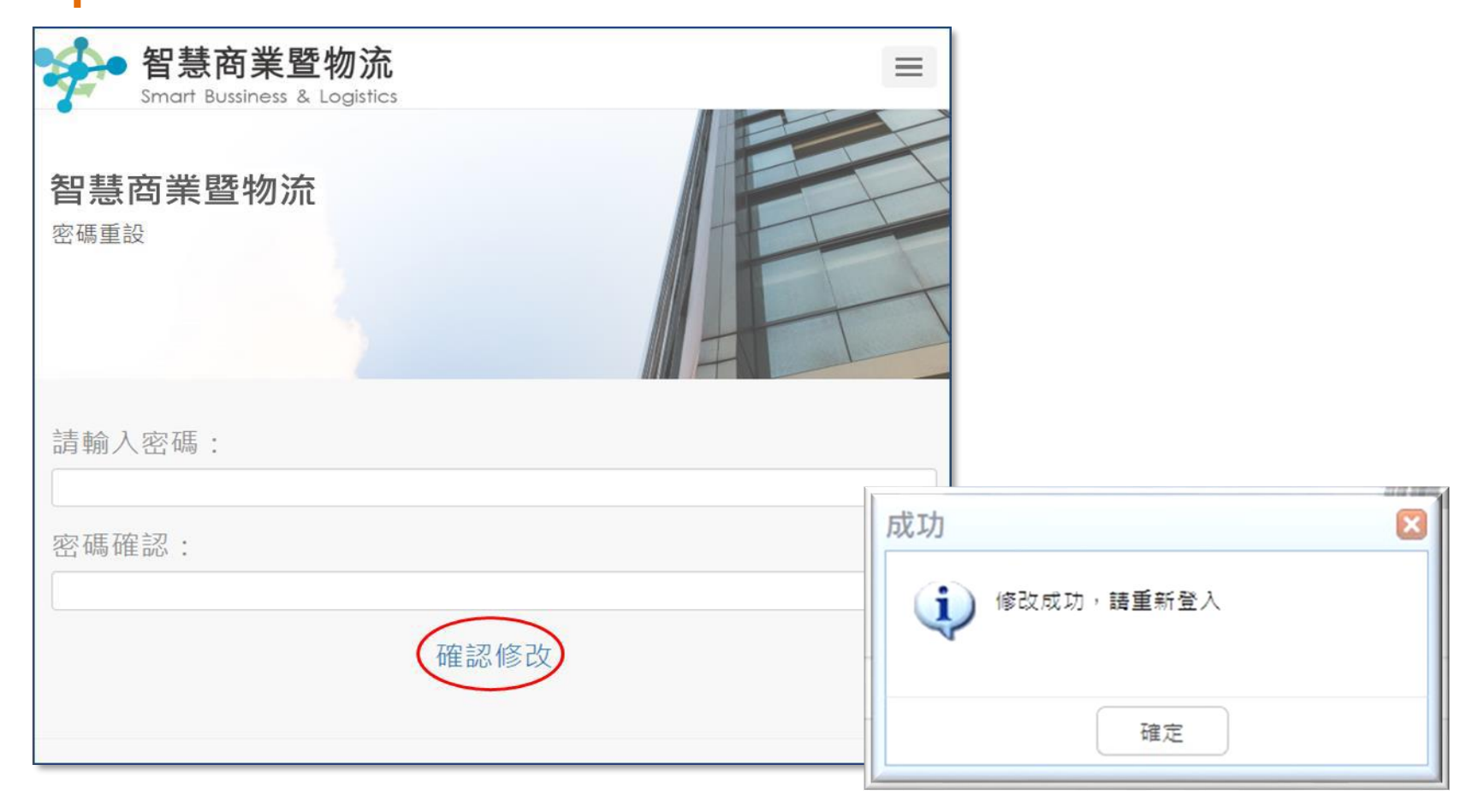

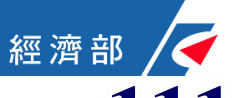

## **111**年度改善升級物流業物聯網資訊安全計畫 提案申請網際網路上傳程序 洽詢電話

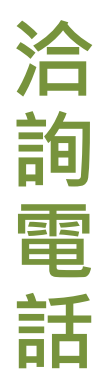

**工業技術研究院 服務系統科技中心 (03)5915396李小姐、(03)5915272方小姐**

提案申請網際網路上傳程序, 若有任何問題,歡迎來電洽詢!